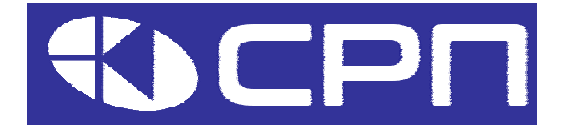

# **Преобразователи частоты KEIK Серия AP**

## **Класс 400В: 2,2 ~ 600 кВт**

## **Плата расширения входов / выходов AP\_PEX2**

Установка, подключение и настройка

#### **Содержание**

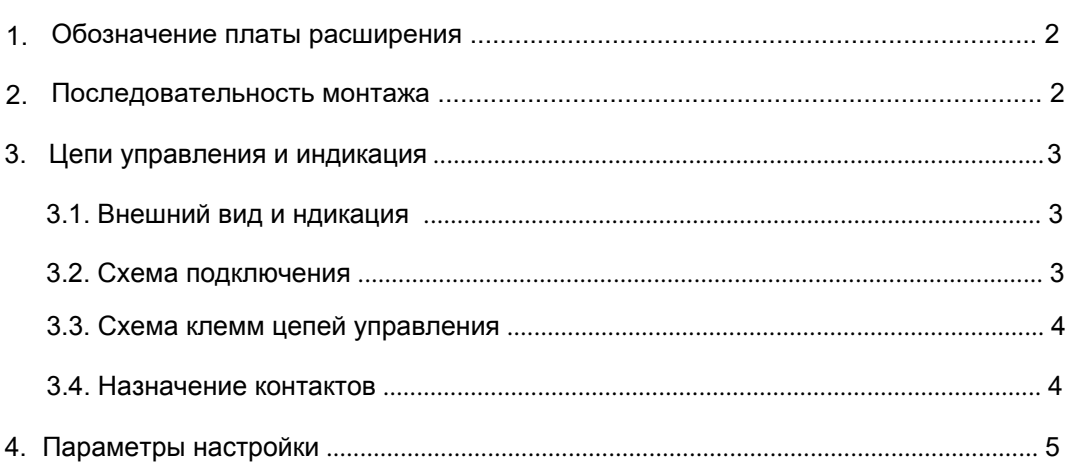

Московская область, г. Красногорск 2022

Преобразователь частоты (ПЧ) серии АР может быть оснащен платами расширения дополнительных входов и выходов. Данная инструкция описывает процедуру установки платы в ПЧ, подключения внешних цепей и настройки параметров ПЧ АР для работы с дополнительными входами / выходами.

**1. Обозначение и область применения платы расширения**

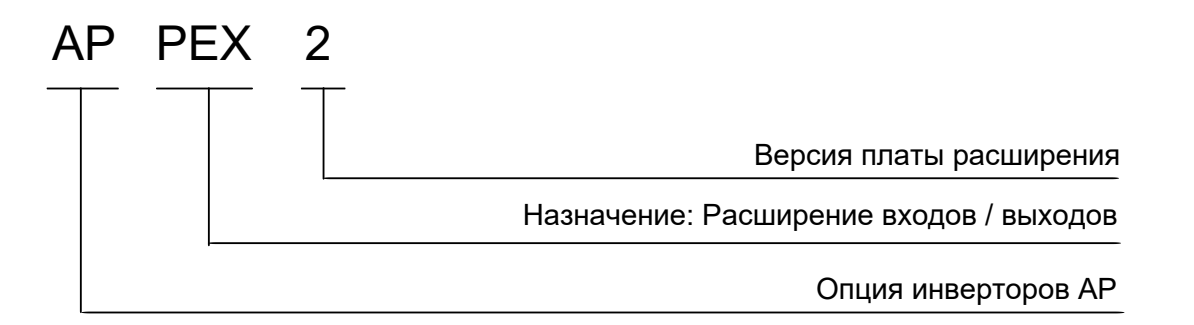

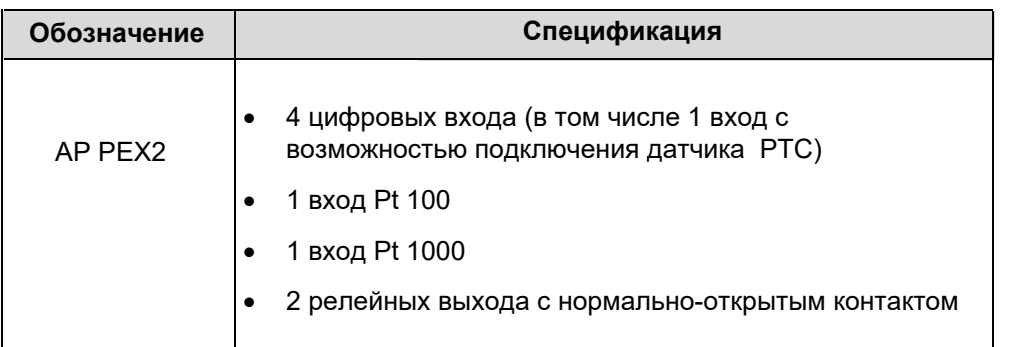

### **2. Последовательность монтажа**

- 1. Снять панель управления, выкрутить 1 или 2 винта, снять верхнюю крышку.
- 2. Установить плату расщирения в свободный слот:
	- Совместить установочное отверстие с выступом на корпусе и убедиться в сопадении положения разъемов.
	- Закрепить плату расширения винтом.
	- Удалить в боковой части корпуса ПЧ соответствующую заглушку, закрывающую отверстие под кабель.
- 3. Подключить цепи управления.
- 4. Установить на место верхнюю крышку и панель управления.

## **3. Цепи управления и индикация**

#### **3.1. Внешний вид и индикация.**

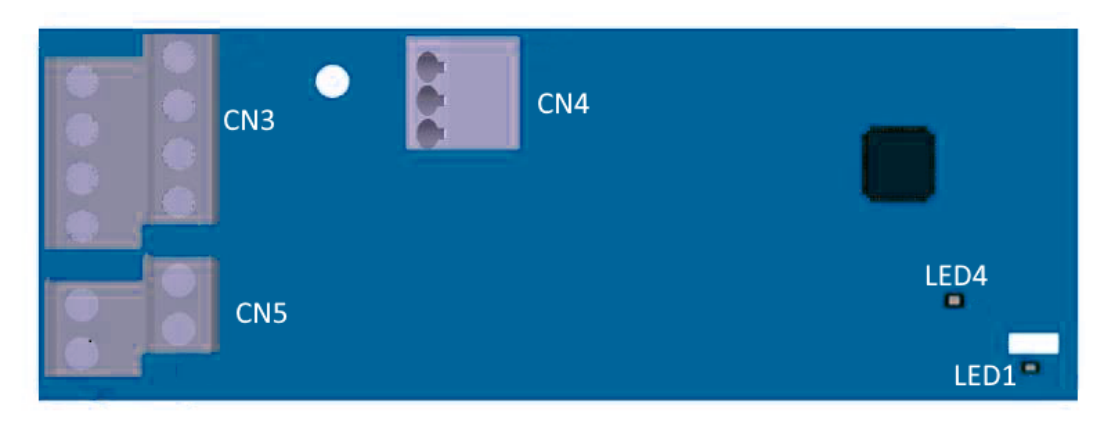

#### **Функции индикаторов:**

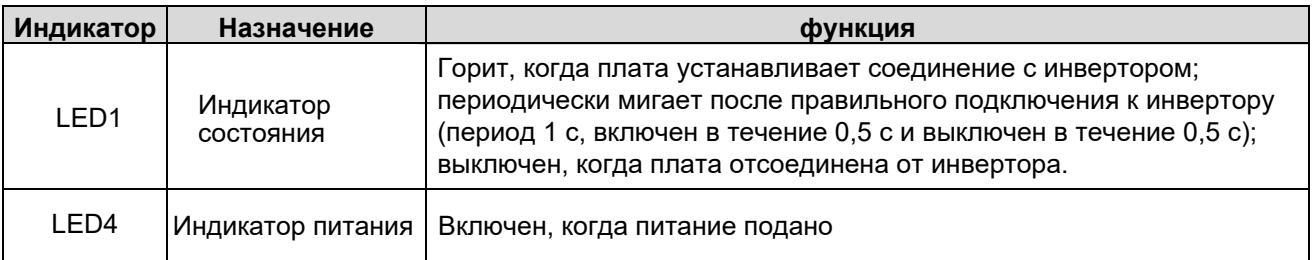

#### **4.2. Схема подключения**

![](_page_2_Figure_8.jpeg)

#### **4.3. Схема клемм цепей управления.**

![](_page_3_Picture_237.jpeg)

![](_page_3_Figure_4.jpeg)

#### **4.4. Назначение контактов**

![](_page_3_Picture_238.jpeg)

#### **Использование Pt100 и Pt1000:**

1. Установить **P92.12=0x01** для включения датчика PT100 или **P92.12=0x10** для включения PT1000 При необходимости установить **P92.13=0x01** для контроля обрыва PT100 или **P92.13=0x10** для PT1000. 2. Контролировать P94.16 (текущая температура PT100) и P94.17 (текущее значение PT100) или P94.18 (текущая температура PT1000) и P94.19 (текущее значение PT1000).

#### **Использование PTC:**

Подключить внешний PTC сигнал к входу S8 и установить **P25.04 = 86** (Сигнал перегрева PTC) В параметре **P92.21** можно настроить реакцию на сообщение PTC о перегреве (продолжение работы или аварийный останов).

При заводских настройках авария срабатывает при уменьшении сопротивления PTC ниже 2,5 кОм. Для срабатывания аварии при увеличении сопротивления PTC выше 2,5 кОм установите **P25.10 = 8**.

![](_page_4_Picture_351.jpeg)

**Примечание**. Рекомендации настройкам параметров для конкретного применения см. на стр. 3